LABBE\_WNT3A\_TARGETS\_DN

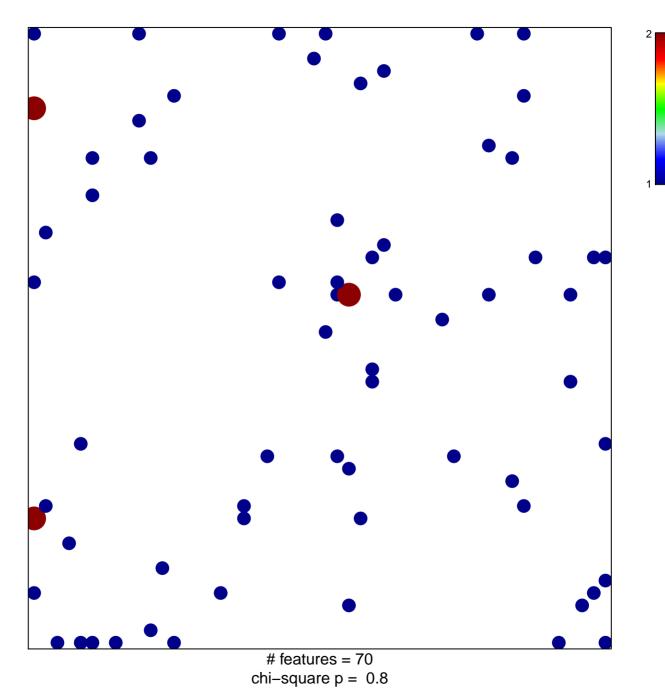

## LABBE\_WNT3A\_TARGETS\_DN

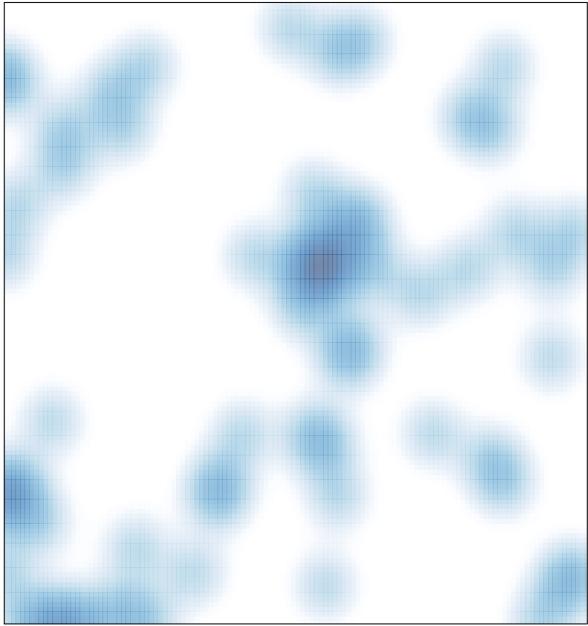

# features = 70, max = 2